Internal Marks of each subject are uploaded as per instructions of university. Then each department takes print out and put on the notice board of the college for transparency. If any student raise query, it is solved immediately showing his/her result / documents. The university has established a system which is robust and transparent.

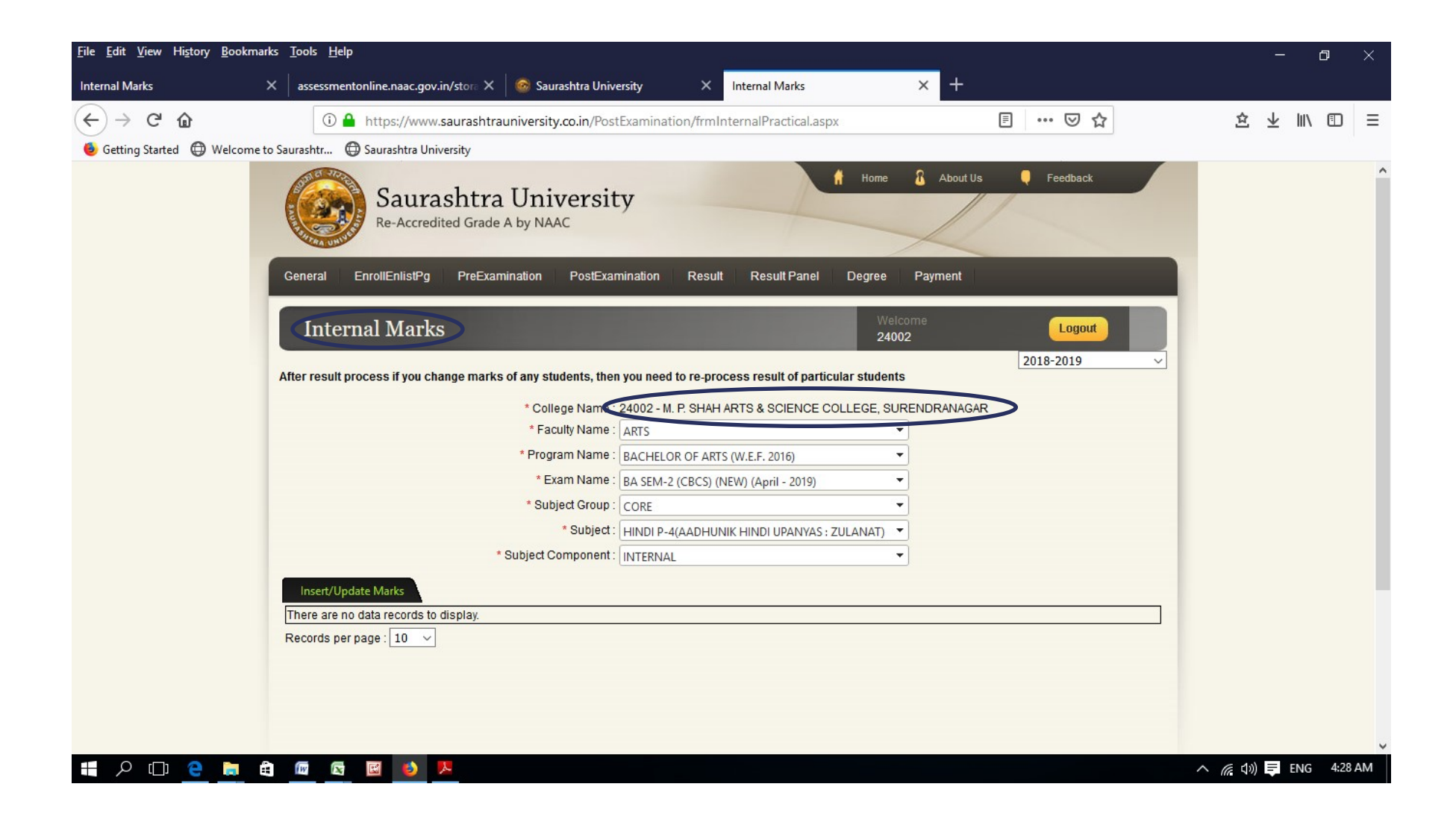

## 2.5.2

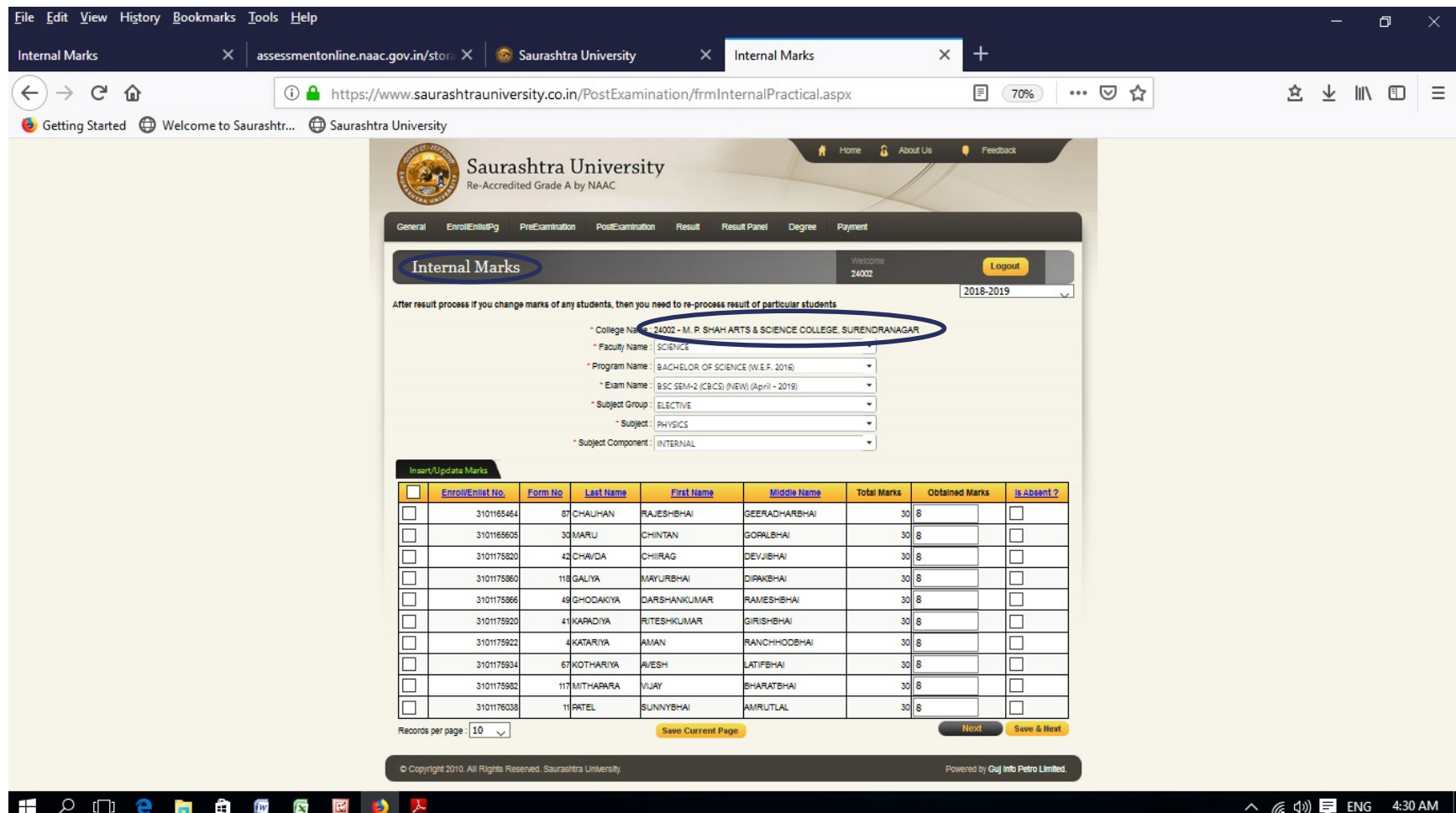